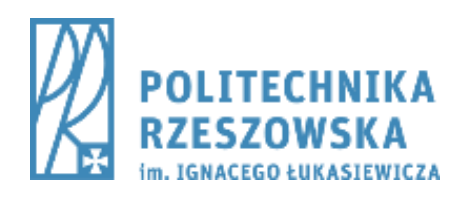

## inż. Tomasz Kowalski

### Wytyczne przygotowywania prac dyplomowych na Wydziale Budownictwa, Inżynierii Środowiska i Architektury Politechniki Rzeszowskiej

Promotor: prof. dr hab. inż. JAN NOWAK

# PRACA DYPLOMOWA **MAGISTERSKA**

Rzeszów 2017

Jednostka Organizacyjna Wydziału (zakład/katedra)

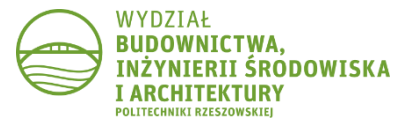

*Tutaj można umieścić dedykację lub podziękowania. Tutaj można umieścić dedykację lub podziękowania. Tutaj można umieścić dedykację lub podziękowania. Tutaj można umieścić dedykację lub podziękowania. Tutaj można umieścić dedykację lub podziękowania. Tutaj można umieścić dedykację lub podziękowania. Tutaj można umieścić dedykację lub podziękowania. Tutaj można umieścić dedykację lub podziękowania. Tutaj można umieścić dedykację lub podziękowania. Tutaj można umieścić dedykację lub podziękowania*

 $\sim 10^{11}$ 

# Spis treści

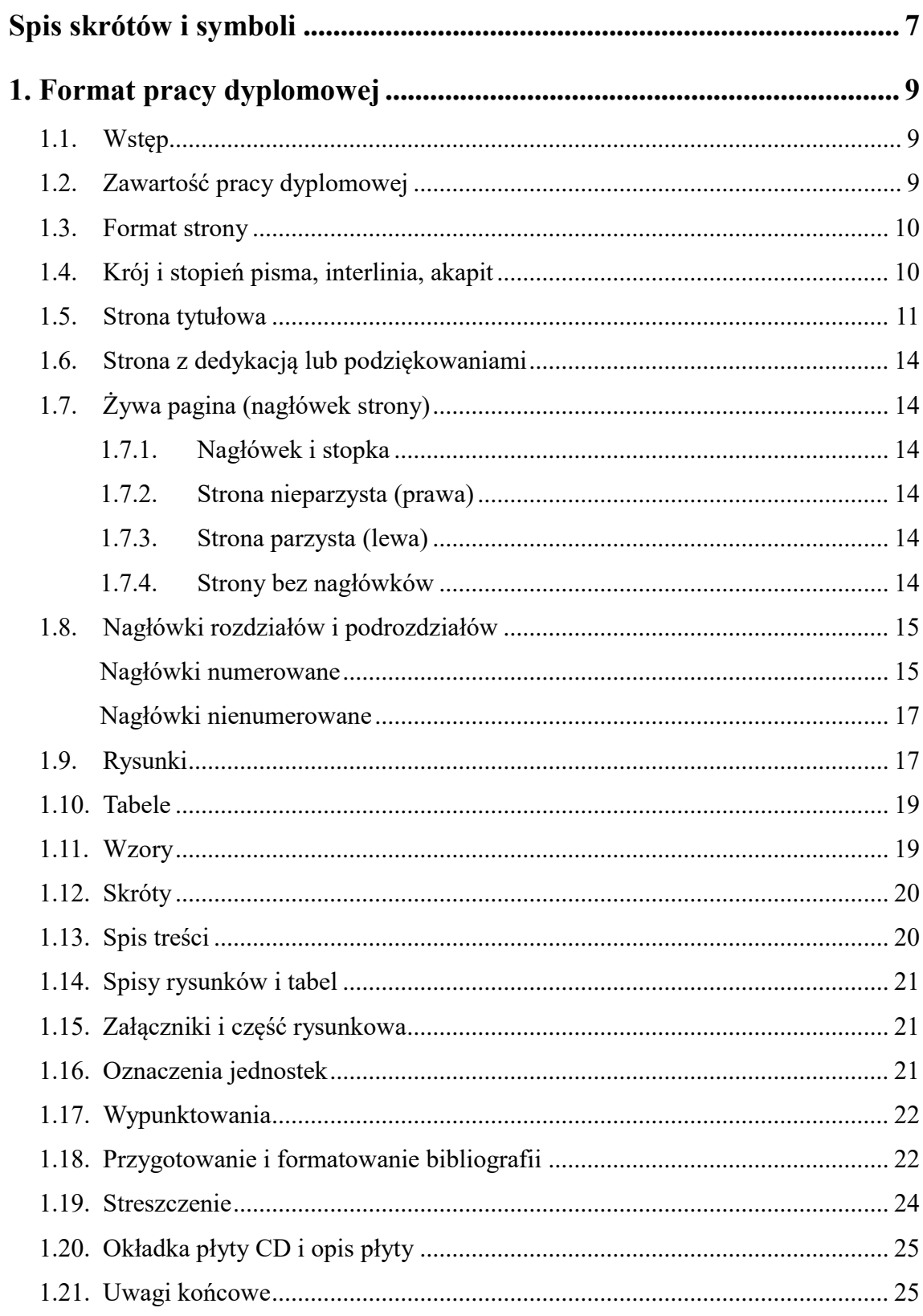

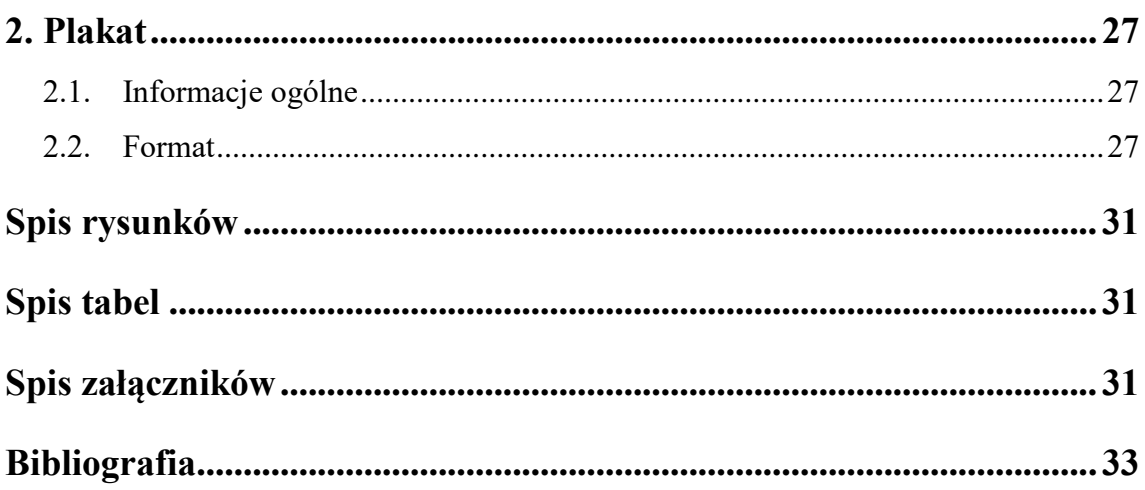

## <span id="page-6-0"></span>**Spis skrótów i symboli**

### **Skróty**

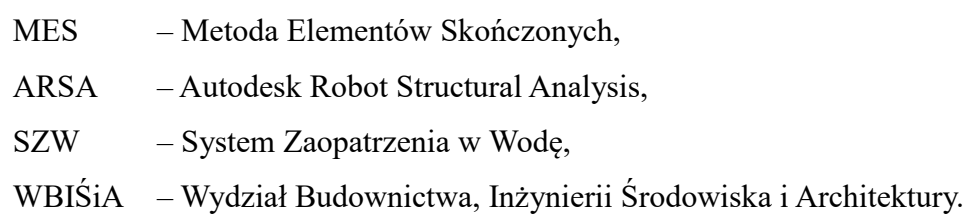

### **Symbole**

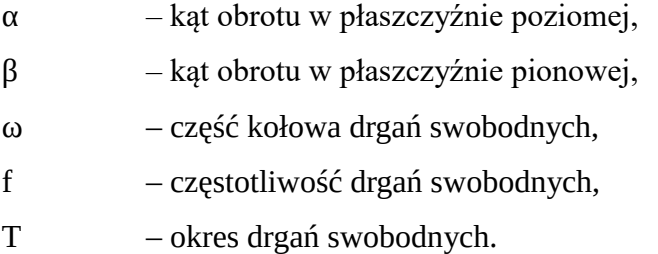

### <span id="page-8-0"></span>**1. Format pracy dyplomowej**

#### <span id="page-8-1"></span>**1.1. Wstęp**

Wytyczne te zostały przygotowane na podstawie wskazówek opisanych w literaturze lub, w przypadku gdy jednoznaczne zasady nie są dostępne, są własną propozycją Wydziału Budownictwa, Inżynierii Środowiska i Architektury (WBIŚiA) Politechniki Rzeszowskiej (PRz).

#### <span id="page-8-2"></span>**1.2. Zawartość pracy dyplomowej**

Każda praca dyplomowa musi zawierać:

- okładkę zgodną z Systemem Identyfikacji Wizualnej PRz,
- stronę tytułową (i pustą stronę na odwrocie strony tytułowej),
- temat pracy podpisany przez promotora oraz kierownika odpowiedniej jednostki organizacyjnej Wydziału (i pustą stronę na odwrocie strony z tematem),
- ewentualnie stronę z dedykacją (Żonie, Narzeczonemu, Rodzicom itp.) lub podziękowaniami (i pustą stronę na odwrocie),
- spis treści,
- ewentualnie pojedynczą stronę ze spisem skrótów (akronimów) i symboli najczęściej wykorzystywanych w pracy (i pustą stronę na odwrocie),
- część zasadniczą pracy (tzw. część opisową) rozpoczynającą się od strony nieparzystej (prawej),
- ewentualnie spis rysunków zamieszczonych w tekście rozpoczynający się od strony nieparzystej (prawej),
- ewentualnie spis tabel umieszczony bezpośrednio poniżej spisu rysunków,
- spis załączników (jeżeli są) umieszczony bezpośrednio poniżej spisu tabel,
- spis rysunków w części rysunkowej (jeżeli część rysunkowa występuje),
- bibliografię,
- wszystkie załączniki (jeżeli występują), każdy z załączników rozpoczyna się na stronie nieparzystej (prawej),
- streszczenie pracy w językach polskim i angielskim w obowiązującym formacie,
- część rysunkową (jeżeli występuje),
- nośnik pamięci (w formacie płyty CD/DVD) zawierający:
- elektroniczną wersję pracy w formacie edytowalnym, akceptowanym przez system antyplagiatowy (m.in. doc, docx, odt),
- elektroniczną wersję pracy w formacie PDF,
- elektroniczne wersje wszystkich rysunków załączonych do pracy, format PDF,
- elektroniczną wersję plakatu w formacie A2 (wersja PDF rastrowa o rozdzielczości 300dpi lub wektorowa) przedstawiającego zasadnicze elementy pracy (szczegółowy opis plakatu w dalszej części opracowania),
- plakat wydrukowany w formacie A4, dołączony do pracy przed streszczeniem.

Poniżej zostaną opisane edycyjne zalecenia dotyczące przygotowywania i formatowania poszczególnych części pracy dyplomowej.

#### <span id="page-9-0"></span>**1.3. Format strony**

Prace dyplomowe należy przygotowywać i drukować dwustronnie na papierze o formacie A4. Wszystkie marginesy powinny wynosić 25 mm z wyjątkiem marginesu wewnętrznego (od strony zszycia lub klejenia wydrukowanej pracy), który powinien być powiększony do 35 mm. Zadrukowana część strony powinna mieć więc wymiar 150 mm (szerokość) na 247 mm (wysokość), zarówno na stronach parzystych, jak i nieparzystych. Nagłówek strony (lub stopka) i wszystkie inne drukowane elementy powinny mieścić się w tych granicach.

#### <span id="page-9-1"></span>**1.4. Krój i stopień pisma, interlinia, akapit**

Podstawowym krojem pisma powinien być krój szeryfowy. Zalecane kroje to Times New Roman oraz Liberation Serif, inny krój pisma może być wykorzystany jako podstawowy wyłącznie w przypadku pracy w środowiskach, gdzie Times New Roman oraz Liberation Serif są niedostępne (np. przy korzystaniu z system składu LaTeX). W takim przypadku można stosować najbliższy odpowiednik kroju Times New Roman (np. podstawowy krój szeryfowy w systemie LaTeX). Inne kroje pisma można stosować wyłącznie w sytuacjach specjalnych (np. cytowanie kodu programu). Obowiązujący podstawowy stopień pisma to 12 pkt, interlinia powinna mieć wartość półtora wiersza.

Wszystkie akapity powinny być wyjustowane (wyrównane jednocześnie do lewego i prawego marginesu), wiersz akapitowy (pierwszy) powinien zaczynać się wcięciem akapitowym o szerokości 5 mm. Wcięcie nie może być realizowane przez sąsiadujące ze sobą spacje ani przez znak tabulacji, musi być zdefiniowane jako właściwość akapitu. Akapit znajdujący się bezpośrednio pod nagłówkiem rozdziału lub podrozdziału dowolnego rzędu może być pozbawiony wcięcia akapitowego. Nie należy stosować dodatkowego, większego niż pomiędzy wewnętrznymi liniami akapitu, pionowego odstępu międzyakapitowego.

Nie należy pozostawiać pojedynczych wierszy tekstu zarówno na górze, jak i na dole strony, będących oderwaniem od akapitu. Zalecane jest także umieszczenie co najmniej trzech linii tekstu pod nagłówkiem dowolnego rzędu znajdującym się w dolnej części strony oraz co najmniej trzech lub żadnego wiersza tekstu nad nagłówkiem znajdującym się na górze strony. Należy także eliminować (najlepiej przez zmianę tekstu wewnątrz akapitu) przypadki pojawienia się pojedynczych słów w ostatnim wierszu akapitu, a także pojedynczych znaków (np. spójników) na końcach wierszy.

#### <span id="page-10-0"></span>**1.5. Strona tytułowa**

Strona tytułowa pracy powinna być zgodna z obowiązującym System Identyfikacji Wizualnej PRz. [Rys. 1.1](#page-11-0) (str. [12\)](#page-11-0) oraz [Rys. 1.2](#page-12-0) (str. [13\)](#page-12-0) przedstawiają odpowiednio obowiązującą szatę graficzną okładki pracy dyplomowej na WBIŚiA PRz oraz odpowiadającą jej stronę tytułową pracy dyplomowej. Obowiązujący wzór logotypów PRz oraz WBIŚiA jest opisany w Systemie Identyfikacji Wizualnej PRz.

Przygotowując stronę tytułową pracy dyplomowej należy zwrócić uwagę, aby w okno okładki trafił w całości fragment zawierający dane autora pracy, tytuł oraz dane promotora. W tym celu należy odpowiednio dopasować położenie tego elementu strony tytułowej przez odpowiedni dobór odstępów poniżej loga PRz oraz przed informacją określającą rodzaj pracy dyplomowej (inżynierska lub magisterska). Autorzy prac dyplomowych magisterskich na stronie tytułowej powinni podać przed swoim nazwiskiem tytuł zawodowy ("inż." lub "lic.") uzyskany na studiach pierwszego stopnia.

<span id="page-11-0"></span>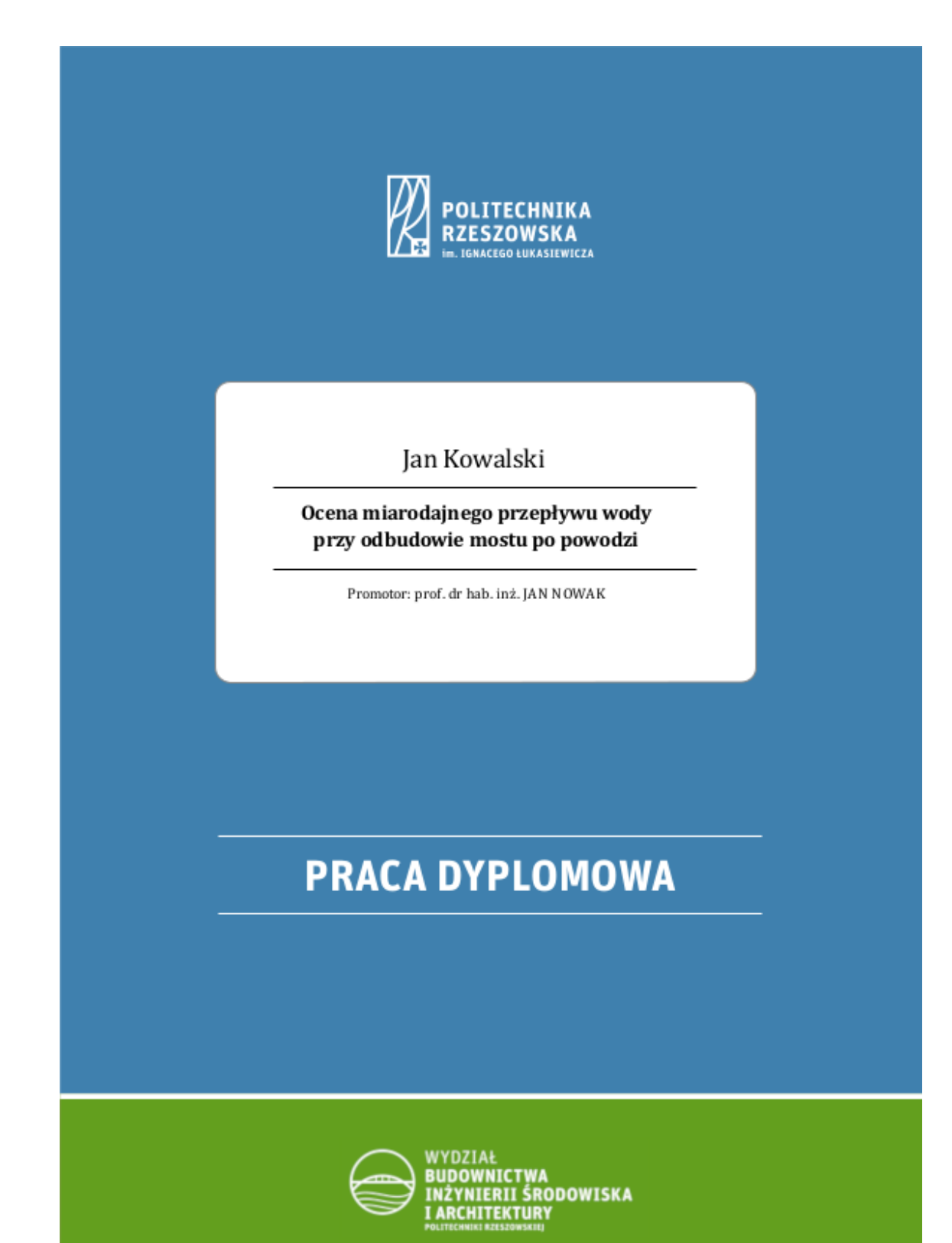

Rys. 1.1. Obowiązująca szata graficzna okładki pracy dyplomowej

<span id="page-12-0"></span>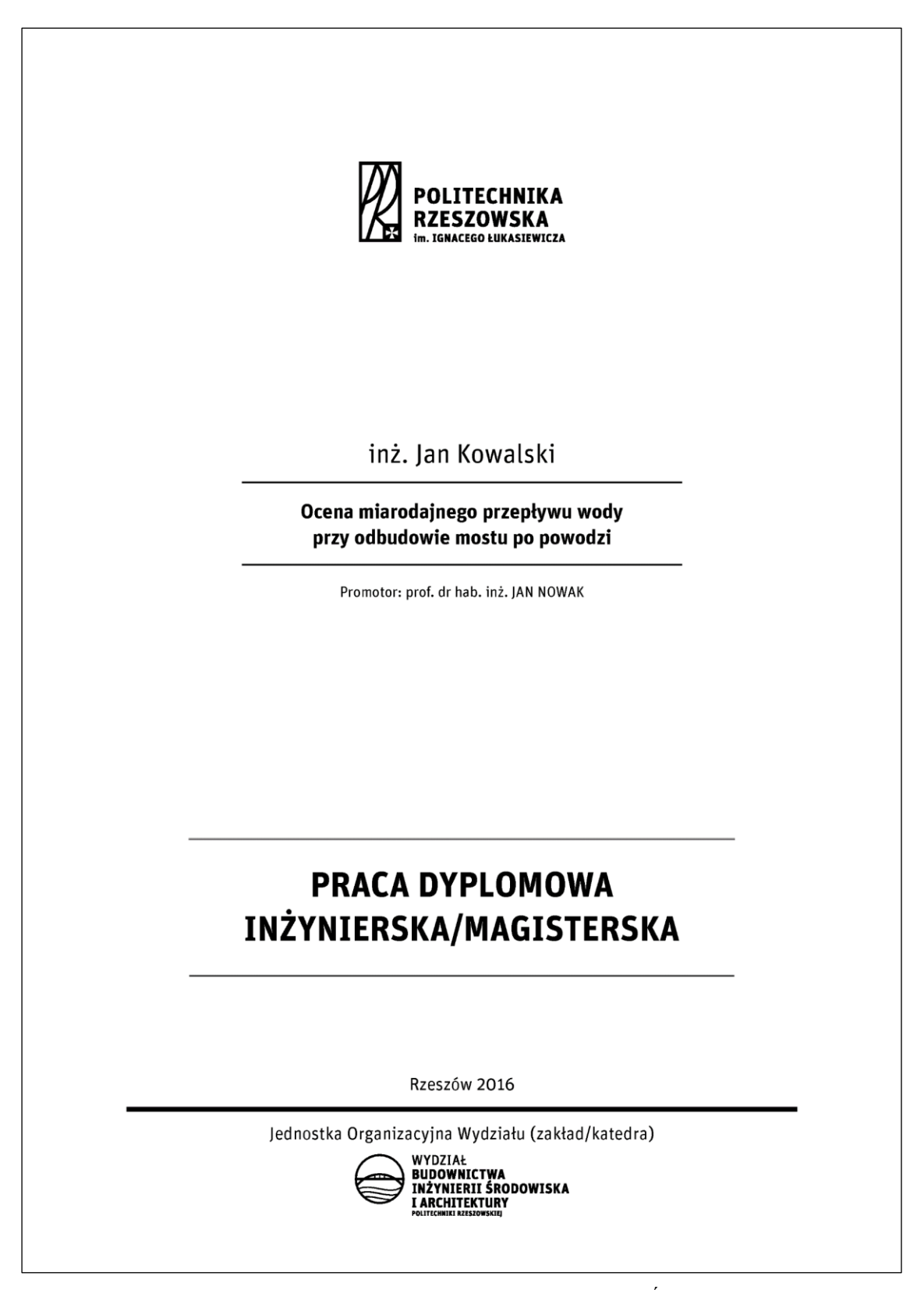

Rys. 1.2. Obowiązujący format strony tytułowej pracy dyplomowej na WBIŚiA PRz

#### <span id="page-13-0"></span>**1.6. Strona z dedykacją lub podziękowaniami**

Strona z dedykacją lub podziękowaniami nie jest obowiązkowa. Jeżeli autor pracy zdecyduje się ją załączyć, powinna być złożona podstawowym krojem pisma, odmianą pochyłą, stopniem 12 pkt, z interlinią o wielkości półtora wiersza. Dedykacja lub podziękowania powinny być umieszczone w prawym dolnym rogu strony prawej (nieparzystej) i nie powinny mieć więcej niż osiem wierszy o szerokości 12 cm, wyrównanych do prawego marginesu. Strona lewa (parzysta), następująca po dedykacji lub podziękowaniach, powinna pozostać pusta.

#### <span id="page-13-1"></span>**1.7. Żywa pagina (nagłówek strony)**

#### <span id="page-13-2"></span>**1.7.1. Nagłówek i stopka**

Należy stosować wyłącznie nagłówek strony, stosowanie stopki jest niewskazane. Zawartość nagłówka powinna być różna dla stron parzystych i nieparzystych. Nagłówek powinien być oddzielony od tekstu dokumentu cienką, pojedynczą, poziomą linią, powinien być złożony tym samym krojem pisma, co podstawowa część dokumentu, stopień pisma powinien być zmniejszony do 10 pkt.

#### <span id="page-13-3"></span>**1.7.2. Strona nieparzysta (prawa)**

W przypadku strony nieparzystej (prawej po otworzeniu wydrukowanego dokumentu) nagłówek powinien zawierać wyrównany do lewego marginesu numer i tytuł aktualnego podrozdziału oraz wyrównany do prawego marginesu numer strony. Długie tytuły podrozdziałów powinny być w nagłówkach skracane (ale tak, aby stanowiły logiczną informację), odrzucona część powinna być zastąpiona wielokropkiem.

#### <span id="page-13-4"></span>**1.7.3. Strona parzysta (lewa)**

W przypadku strony parzystej (lewej po otworzeniu wydrukowanego dokumentu) nagłówek powinien zawierać wyrównany do lewego marginesu numer strony oraz wyrównany do prawego marginesu numer i tytuł rozdziału. Długie tytuły rozdziałów powinny być w nagłówkach skracane, odrzucona część powinna być zastąpiona wielokropkiem.

#### <span id="page-13-5"></span>**1.7.4. Strony bez nagłówków**

Strona tytułowa powinna być pozbawiona nagłówka, dodatkowo – jeżeli tylko edytor tekstu zastosowany do składu pracy dyplomowej to umożliwia – puste strony lewe, strona z podziękowaniami, pierwsze strony rozdziałów (wliczając jednostronicowe spisy treści, rysunków, tabel, załączników i rysunków w części rysunkowej) oraz strony wypełnione w całości rysunkami lub tabelami także powinny być pozbawione nagłówka.

#### <span id="page-14-0"></span>**1.8. Nagłówki rozdziałów i podrozdziałów**

#### <span id="page-14-1"></span>**Nagłówki numerowane**

Wszystkie nagłówki (rozdziałów, podrozdziałów, podrozdziałów trzeciego rzędu) powinny być złożone krojem pisma podstawowym dla dokumentu, nie należy stosować kapitalików ani wersalików. Należy unikać stosowania nagłówków o długości przekraczającej jeden wiersz (wraz z numeracją nagłówka).

W nagłówku rozdziału stopień pisma powinien być powiększony do 20 pkt, należy także zastosować pogrubienie. Numeracja rozdziałów powinna zaczynać się od 1 (jeden) i powinna być ciągła w całym dokumencie. W nagłówku rozdziału powinien pojawić się jego numer, kropka, odstęp i tytuł rozdziału (bez kropki na końcu tytułu). Nagłówek rozdziału powinien znajdować się na początku strony parzystej (prawej), w razie potrzeby należy zostawić po zakończeniu poprzedniego rozdziału jedną pustą stronę (lewą). Nagłówek powinien być wyrównany do lewego marginesu (bez żadnego wcięcia), przed nagłówkiem ani pod nim nie powinno być zdefiniowanego we właściwościach akapitu żadnego odstępu pionowego.

Nagłówek podrozdziału powinien być złożony podstawowym krojem pisma o stopniu 14 pkt, powinien być także pogrubiony. Numeracja podrozdziałów wewnątrz każdego rozdziału powinna zaczynać się od 1 (jeden) i powinna być ciągła w całym rozdziale. W nagłówku podrozdziału powinien pojawić się numer nadrzędnego rozdziału, kropka, numer własny podrozdziału, kropka, odstęp i tytuł podrozdziału (bez kropki na końcu tytułu). Nagłówek podrozdziału powinien znajdować się bezpośrednio po tytule rozdziału lub po zakończeniu poprzedniego podrozdziału (w rozdziałach nie może pojawić się tekst niebędący częścią żadnego podrozdziału, tzw. tekst wiszący). Nagłówek powinien być wyrównany do lewego marginesu (bez żadnego wcięcia), nad nagłówkiem powinno być zostawione wolne miejsce o wysokości 3 mm (definiowane jako właściwość nagłówka a nie przez wstawienie pustego wiersza), pod nagłówkiem zaś powinna być standardowa interlinia 1,5-wierszowa bez dodatkowego odstępu. W przypadku nagłówka podrozdziału występującego bezpośrednio pod nagłówkiem rozdziału pionowy odstęp nie powinien być sumą, ale maksymalną wartością odpowiednich odstępów.

Nagłówek podrozdziału trzeciego rzędu (podrozdział podrozdziału) powinien być złożony podstawowym krojem pisma o stopniu 12 pkt, od ciągłego tekstu w akapitach powinno wyróżniać go wyłącznie pogrubienie. Numeracja podrozdziałów trzeciego rzędu wewnątrz każdego podrozdziału powinna zaczynać się od 1 (jeden) i powinna być ciągła w całym podrozdziale. W nagłówku podrozdziału powinny pojawić się rozdzielone kropkami numery rozdziału, podrozdziału i numer własny podrozdziału trzeciego rzędu, kropka, odstęp 4 mm i tytuł podrozdziału (bez kropki na końcu tytułu). Nagłówek podrozdziału trzeciego rzędu powinien znajdować się bezpośrednio po tytule podrozdziału lub po zakończeniu poprzedniego podrozdziału trzeciego rzędu (jeżeli podrozdział jest dzielony na kolejne podrozdziały to nie może pojawić się w nim tekst niebędący częścią żadnego podrozdziału trzeciego rzędu). Nagłówek powinien być wyrównany do lewego marginesu (bez żadnego wcięcia), nad nagłówkiem nie powinno być dodatkowego odstępu pionowego, pod nagłówkiem powinna być standardowa interlinia 1,5-wierszowa także bez dodatkowego odstępu. W przypadku nagłówka występującego bezpośrednio pod innym nagłówkiem pionowy odstęp nie powinien być sumą a maksymalną wartością odpowiednich odstępów.

Wszystkie nagłówki niższych rzędów powinny być formatowane tak jak nagłówek podrozdziału trzeciego rzędu, jedyne pogrubienie należy zastąpić pochyleniem pisma.

Poziom zagnieżdżenia nagłówków nie powinien przekraczać trzech (1., 1.2. oraz 1.2.3.), w wyjątkowych i uzasadnionych przypadkach można stosować nagłówki niższych rzędów, ale bez ich numerowania (od tekstu ciągłego powinny wyróżniać się wyłącznie pochyleniem). Niezależnie od rzeczywistego poziomu zagnieżdżenia nagłówków wyłącznie trzy pierwsze poziomy powinny pojawić się w spisie treści.

Żaden nagłówek rozdziału lub podrozdziału dowolnego rzędu nie może pojawić się na samym dole strony, powinien być uzupełniony przez co najmniej trzy wiersze tekstu. Jeżeli jest to niemożliwe, cały nagłówek powinien być przerzucony na następną stronę.

Jeżeli dana część pracy (rozdział lub podrozdział) jest dzielona na mniejsze części (rozdział na podrozdziały, podrozdziały na podrozdziały trzeciego rzędu), to liczba części składowych musi być większa lub równa dwa. Niedopuszczalne jest pojawienie się na danym poziomie tylko jednego rozdziału lub podrozdziału dowolnego rzędu.

#### <span id="page-16-0"></span>**Nagłówki nienumerowane**

W przypadku prac projektowych może pojawić się konieczność wprowadzenia podrozdziałów odpowiadającym kolejnym pozycjom obliczeniowym projektowanej konstrukcji (np. "Pozycja 1. Pokrycie dachowe", "Pozycja 2. Obudowa ścienna", "Pozycja 3. Płatew dachowa" itd.). Tego typu nagłówki nie powinny być numerowane, z numeracji należy wówczas zrezygnować także w innych podrozdziałach znajdujących na tym samym poziomie w tym samym rozdziale pracy (np. "Zestawienie obciążeń atmosferycznych", które często bezpośrednio poprzedza opis pozycji obliczeniowych). Jeżeli te nienumerowane nagłówki są nagłówkami drugiego lub trzeciego stopnia, powinny się znaleźć w spisie treści.

Formatowanie nagłówków nienumerowanych powinno być identyczne z formatowaniem nagłówków numerowanych odpowiedniego stopnia (w tym dokumencie nagłówki nienumerowane odpowiadają nagłówkom trzeciego poziomu i są tak samo jak one sformatowane).

#### <span id="page-16-1"></span>**1.9. Rysunki**

Rysunki powinny być wstawiane do dokumentu możliwie najbliżej miejsca, w którym są opisywane. Tekst, symbole i cyfry na rysunkach powinny być złożone pismem o stopniu równym lub mniejszym od 12 pkt (przy zmniejszeniu stopnia pisma należy dopilnować, aby opis musi był czytelny), w miarę możliwości tym samym krojem pisma, co cały dokument. Dopuszczalne jest także konsekwentne stosowanie w opisie rysunków kroju bezszeryfowego (zalecany krój to Arial). Odstęp między tekstem, a następującym po nim rysunkiem powinien wynosić 10 mm, odstęp od najniższego elementu rysunku do obowiązkowego podpisu powinien wynosić 5 mm. Podpis powinien być składany podstawowym krojem dokumentu o stopniu 10 pkt. Odstęp między podpisem a następującym po nim tekstem powinien być wynosić 10 mm. Podpis powinien być zbudowany ze słowa "Rys." (z kropką), odstępu, numeru rysunku, kropki, odstępu oraz tytułu rysunku (bez kropki na końcu tytułu). Jeżeli odwołanie do rysunku występuje na początku zdania to zamiast skrótu "Rys." należy zastosować pełne słowo "Rysunek". Tytuły rysunków nie mogą się powtarzać i powinny jednoznacznie opisywać treść rysunku. Sam rysunek oraz jego podpis powinny być wyrównane do lewego marginesu (w celu prawidłowego wyrównania dla akapitów zawierających rysunek i jego podpis należy wyłączyć wcięcie akapitowe).

Do każdego rysunku należy bezwzględnie utworzyć w tekście przynajmniej jeden odnośnik w postaci ["Rys. 1.3"](#page-17-0) (skrót "Rys." z kropką, odstęp i numer rysunku, złożony tym samym krojem i stopniem pisma, co otaczający odnośnik tekst). Jeżeli odnośnik odsyła czytelnika do rysunku, który nie znajduje się w bezpośrednim sąsiedztwie odnośnika (na tej samej lub sąsiedniej stronie), można odnośnik uzupełnić informacją o stronie, na której znajduje się dany rysunek (np. ["Rys. 1.3](#page-17-0) na str. [18"](#page-17-0)).

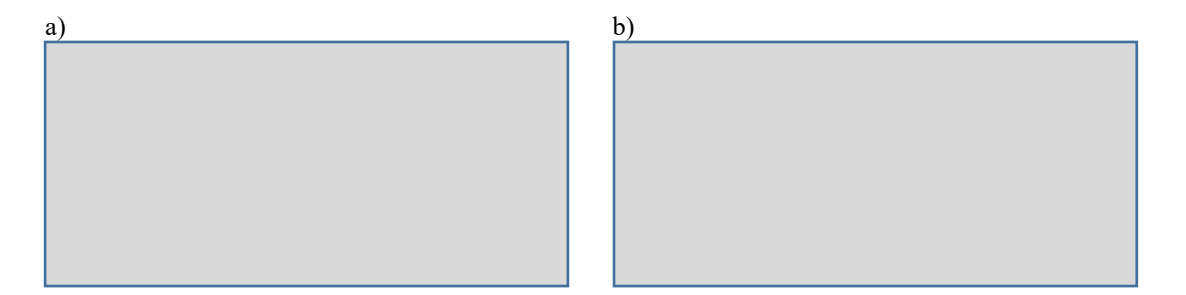

<span id="page-17-0"></span>Rys. 1.3. Rysunek z podpisem bez kropki na końcu: a) część lewa, b) część prawa

Numeracja rysunków powinna być odrębna dla każdego rozdziału i powinna się składać z dwóch liczb oddzielonych kropką: numeru rozdziału oraz numeru własnego rysunku. Wewnątrz każdego rozdziału numeracja rysunków powinna być ciągła i rozpoczynać się od 1 (jeden). Jeżeli rysunek zawiera odrębne części należy nazwać je a), b), c), itd., i każdą z nich opisać w podpisie rysunku (patrz [Rys. 1.3a](#page-17-0) oraz [Rys. 1.3b](#page-17-0)). Zdjęcia należy traktować tak jak rysunki, włącznie z prowadzeniem dla rysunków i zdjęć tej samej numeracji.

Zdjęcia oraz rysunki w formacie rastrowym należy przeskalować do odpowiedniego wymiaru w dowolnym programie graficznym przed wstawieniem do pracy dyplomowej, we właściwościach rysunku po jego wstawieniu powinien być widoczny stopień skalowania równy 100%. Skalowanie rysunków w edytorze (zarówno ręczne, jak i automatyczne, wykonywane przy wklejaniu rysunków oraz zdjęć o rozmiarze przekraczającym rozmiar strony) powoduje degradację jakości i niepotrzebne znaczne zwiększanie wielkości pliku edytora tekstu oraz odczuwalne spowolnienie pracy z takim dokumentem.

#### <span id="page-18-0"></span>**1.10. Tabele**

Tabele powinny być wstawiane do dokumentu możliwie najbliżej miejsca, w którym są opisywane. Odstęp pomiędzy tekstem a następującym po nim nagłówkiem tabeli powinien wynosić 3 mm, odstęp nagłówka tabeli do samej tabeli powinien być równy standardowej interlinii. Odstęp między tabelą a następującym po niej tekstem powinien być zrealizowany przez wstawienie jednego pustego wiersza tekstu. Cała tabela (wraz z nagłówkiem) powinna być składana podstawowym krojem pisma o stopniu 10 pkt. Nagłówek tabeli powinien być zbudowany ze słowa "Tabela", odstępu, numeru tabeli, kropki, odstępu oraz tytułu tabeli (bez kropki na końcu tytułu). Tytuły tabel nie mogą się powtarzać i powinny jednoznacznie opisywać treść tabeli. Sama tabela oraz jej nagłówek powinny być wyrównane do lewego marginesu (w celu prawidłowego wyrównania dla akapitów zawierających tabelę i jej nagłówek należy wyłączyć wcięcie akapitowe).

Do każdej tabeli należy bezwzględnie utworzyć w tekście przynajmniej jeden odnośnik w postaci ["Tabela 1.1"](#page-18-2) (słowo "Tabela", odstęp i numer tabeli, złożony tym samym krojem i stopniem pisma jak otaczający odnośnik tekst). Jeżeli odnośnik odsyła czytelnika do tabeli, która nie znajduje się w bezpośrednim sąsiedztwie odnośnika (na tej samej lub sąsiedniej stronie), należy odnośnik uzupełnić informacją o stronie, na której można znaleźć daną tabelę (np. ["Tabela 1.1](#page-18-2) na str. [19"](#page-18-2)).

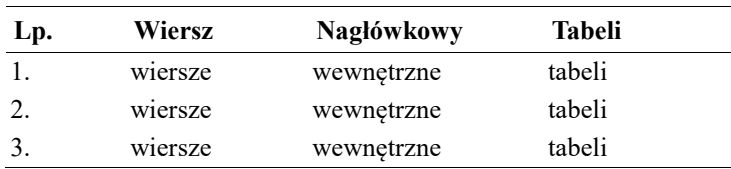

<span id="page-18-2"></span>Tabela 1.1. Prosta tabela

Numeracja tabel powinna być odrębna dla każdego rozdziału i powinna się składać z dwóch liczb oddzielonych kropką: numeru rozdziału oraz numeru własnego tabeli. Wewnątrz każdego rozdziału numeracja tabel powinna być ciągła i rozpoczynać się od 1 (jeden).

#### <span id="page-18-1"></span>**1.11. Wzory**

Wzory powinny być wycentrowanie pomiędzy marginesami lub odsunięte od lewego marginesu na odległość równą szerokości wcięcia akapitowego. Numer wzoru powinien być umieszczony w nawiasach okrągłych i powinien być wyrównany do prawego marginesu. Podobnie jak w przypadku rysunków i tabel numeracja powinna być odrębna dla każdego rozdziału. Pomiędzy wzorem a tekstem powinien zostać wstawiony pojedynczy pusty wiersz.

$$
I_y = \frac{bh^3}{12} \tag{1.1}
$$

W przeciwieństwie do rysunków i tabel nie ma obowiązku tworzenia w tekście odwołań do wszystkich wzorów, jeżeli się pojawią powinny być postaci "wzór (1.1)".

W przypadku prac zawierających głównie obliczenia (np. prace projektowe) w części obliczeniowej nie należy wzorów numerować ani oddzielać od tekstu pustymi wierszami.

#### <span id="page-19-0"></span>**1.12. Skróty**

Określenia i nazwy często występujące w tekście można zastępować skrótami (akronimami), przy czym skrót używany pierwszy raz w tekście należy poprzedzić pełnym rozwinięciem (np. "system zaopatrzenia w wodę (SZW)") i konsekwentnie stosować w dalszej części pracy, unikając stosowania pełnego rozwinięcia po wprowadzeniu skrótu. Nie należy rozpoczynać zdań od skrótów.

#### <span id="page-19-1"></span>**1.13. Spis treści**

Spis treści powinien znajdować się na początku dokumentu, może być poprzedzony jedynie strona tytułową, następująca po niej pustą stroną lewą oraz ewentualnie stroną z podziękowaniami (i następującą po niej pustą stroną lewą). Spis treści powinien zawierać nienumerowany nagłówek ,,Spis treści" sformatowany tak jak nagłówki rozdziałów. Po nagłówku powinna następować lista nagłówków rozdziałów, podrozdziałów i podrozdziałów trzeciego rzędu z numeracją oraz numerami stron wyrównanymi do prawego marginesu. Wskazanie jest stosowanie znaków wiodących w postaci kropek pomiędzy tytułem umieszczonym w nagłówku a numerem strony wyrównanym do prawego marginesu. Nagłówki rozdziałów powinny mieć nad sobą 3 mm odstępu, wszystkie inne pionowe odstępy powinny odpowiadać interlinii 1,5-wierszowej.

Nagłówki rozdziałów powinny być wyrównane do lewego marginesu (bez wcięcia akapitowego), tytuły rozdziałów powinny się zaczynać w odległości 5 mm od lewego marginesu. Nagłówki podrozdziałów powinny być odsunięte od lewego marginesu o 5 mm, nagłówki podrozdziałów trzeciego rzędu powinny być odsunięta na taką odległość, jaka jest pomiędzy lewym marginesem a początkiem tytułów podrozdziałów.

Wszystkie nagłówki powinny być złożone podstawowym krojem pisma o stopniu 14 pkt dla rozdziałów i 12 pkt w pozostałych przypadkach, dodatkowo nagłówki rozdziałów powinny być pogrubione.

Spis treści powinien obejmować jedynie rozdziały, podrozdziały i podrozdziały trzeciego rzędu. Jeżeli w pracy występuje podział na podrozdziały niższego rzędu, nie powinny one być ujęte w spisie treści.

#### <span id="page-20-0"></span>**1.14. Spisy rysunków i tabel**

Spisy rysunków i tabel powinny znajdować się w dokumencie po zakończeniu tekstu, a przed spisem literatury (bibliografią) i ewentualnie spisami załączników i rysunków z części rysunkowej. Powinny być sformatowane analogicznie do spisu treści.

#### <span id="page-20-1"></span>**1.15. Załączniki i część rysunkowa**

Jeżeli praca obejmuje załączniki i/lub część rysunkową to spis załączników i spis rysunków w części rysunkowej powinien pojawić się po spisach rysunków i tabel i powinien być identycznie sformatowany. Dopuszcza się umieszczenie spisu załączników i spisu rysunków w części rysunkowej na jednej stronie, jeżeli jednak długość obu spisów przekracza jedną stronę każdy z nich powinien zaczynać się na kolejnej prawej stronie.

Numery załączników powinny być poprzedzone słowem "Załącznik", numeracja stron w załączniku powinna być niezależna od numeracji stron w dokumencie i powinna być budowana według schematu "Z2.12" (dwunasta strona załącznika drugiego).

Numery rysunków w części rysunkowej powinny być poprzedzone literą "R", np. "Rys. R.1" (pierwszy rysunek w części rysunkowej).

#### <span id="page-20-2"></span>**1.16. Oznaczenia jednostek**

Oznaczenia jednostek (takie jak "cm", "m", "kN/cm<sup>2</sup>" i inne) powinny być pisane takim samym krojem i stopniem pisma, jak tekst, w którym są umieszczone. Oznaczenia jednostek powinny być oddzielone spacją od liczby, po której następują (np. 23,45 km), wyjątkiem są oznaczenia procenta (np. 34,2%), stopni Celsjusza (np. 23ºC) oraz stopni, minut i sekund w mierze kątów płaskich (np. 10°23′45″76, co należy odczytywać jako 10 stopni, 23 minuty, 45 i 76 setnych sekundy). Oddzielenie oznaczenia jednostki od

poprzedzającej go liczby powinno być realizowane przez spację nierozdzielającą wstawianą kombinacją klawiszy CTRL+SHIFT+spacja (pozwala to uniknąć poważnego błędu edycyjnego polegającego na automatycznym złamaniu wiersza pomiędzy liczbą a towarzyszącą jej jednostką).

#### <span id="page-21-0"></span>**1.17. Wypunktowania**

Wypunktowania występujące w pracy powinny być tworzone zgodnie z przykładem zamieszczonym w podrozdziale **Przygotowanie i formatowanie bibliografii.**

#### <span id="page-21-1"></span>**1.18. Przygotowanie i formatowanie bibliografii**

Wśród wielu problemów związanych z przygotowywaniem własnej publikacji (pracy dyplomowej) jeden ma konsekwencje wychodzące daleko poza temat pracy i jej przygotowywanie do druku. Brak właściwych cytowań czy też jasnego oznaczania elementów zapożyczonych z innych źródeł może skutkować oskarżeniem o plagiat, a nawet konsekwencjami prawnymi. Aby uniknąć tego typu kłopotów, warto wpoić sobie fundamentalną zasadę: każde zapożyczenie lub cytowanie cudzego (i własnego, wcześniejszego dzieła) powinno być jasno i czytelnie zaznaczone. Należy także zwrócić uwagę, że z formalnego punktu widzenia samo pojawienie się danej (cytowanej) pozycji w bibliografii zamieszczonej na końcu pracy dyplomowej nie jest wystarczające. Pozycja powinna być w jasny sposób zacytowana w tym miejscu, gdzie jest przytoczony jej fragment lub też omawiane są przedstawione w niej idee, pomysły, wzory, nomogramy itp.

W dokumentach naukowych przyjmuje się najczęściej zasadę, że odwołania do źródeł oznacza się numerem w nawiasach kwadratowych, gdzie numer oznacza określoną pozycję na liście bibliograficznej zamykającej pracę. Na liście bibliograficznej powinny znaleźć się wszystkie wykorzystane publikacje, zarówno te dostępne w postaci papierowej (książki, normy, skrypty, materiały pomocnicze), jak i te dostępne wyłącznie w postaci elektronicznej (np. strony internetowe czy e-booki).

Spis cytowanych pozycji powinien znajdować się na końcu pracy. Nagłówek ,,Bibliografia" powinien być sformatowany jak nagłówek spisu treści, po nim powinna pojawić się lista wszystkich cytowany pozycji. Numery kolejnych pozycji powinny być ujęte w nawiasy kwadratowe. W zależności od rodzaju cytowanej publikacji jej opis na liście bibliograficznej może być różny, przy czym absolutnym minimum są dane autora (lub autorów), tytuł, rok i miejsce wydania oraz wydawca. Lista cytowanych pozycji może być ciągła (tak jak w przykładzie na str. [33\)](#page-32-0) lub pogrupowana (np. podręczniki i artykuły, akty prawne, źródła internetowe).

Poniżej opisano proponowany format listy bibliograficznej dla różnego rodzaju publikacji:

- książka:
	- pełne nazwisko autora oraz inicjał imienia (jeżeli autorów jest więcej to powinny pojawić się rozdzielone przecinkami nazwiska i inicjały imion wszystkich autorów zakończone kropką),
	- dwukropek na końcu listy autorów,
	- pełny tytuł książki (pismem pochyłym, bez znaków cudzysłowu), kropka na końcu tytułu,
	- numer tomu (jeżeli występuje), przecinek po numerze tomu,
	- ewentualnie wydawca (przy każdej pozycji lub przy żadnej), przecinek po wydawcy,
	- miejsce wydania,
	- rok wydania,
	- kropka na końcu opisu danej pozycji książkowej,
- artykuł:
	- pełne nazwisko autora oraz inicjał imienia (jeżeli autorów jest więcej to powinny pojawić się rozdzielone przecinkami nazwiska i inicjały imion wszystkich autorów zakończone kropką),
	- dwukropek na końcu listy autorów,
	- pełny tytuł artykułu (bez znaków cudzysłowu), przecinek na końcu tytułu,
	- pełny lub skrócony tytuł czasopisma (pismem pochyłym, bez znaków cudzysłowu) zakończony kropką,
	- rok wydania, przecinek,
	- numer zeszytu i po dwukropku numery stron, na których pojawił się cytowany artykuł,
	- kropka na końcu opisu danej pozycji,
- norma:
	- numer normy (wraz z rokiem wydania) zakończony kropką,
- pełny tytuł normy (bez znaków cudzysłowu) zakończony kropką,
- wydawca, ewentualnie oddzielone przecinkiem miejsce wydania,
- kropka na końcu opisu danej pozycji,
- akt prawny:
	- pełna nazwa aktu prawnego,
	- w nawiasach okrągłych informacja dotycząca publikacji aktu prawnego,
- źródła internetowe:
	- jeżeli jest dostępne pełne nazwisko autora oraz inicjał imienia (jeżeli autorów jest więcej to powinny pojawić się rozdzielone przecinkami nazwiska i inicjały imion wszystkich autorów),
	- dwukropek na końcu listy autorów,
	- pełny tytuł pozycji (jeżeli jest dostępny), złożony pismem pochyłym, bez znaków cudzysłowu, kropka na końcu tytułu,
	- pełny adres strony internetowej zakończony przecinkiem,
	- obowiązkowo data ostatniego dostępu (z dokładnością do dnia),
	- kropka na końcu opisu danej pozycji.

Kolejne pozycje na liście bibliografii powinny być posortowane alfabetycznie według autorów i tytułów i ponumerowane liczbami arabskimi otoczonymi nawiasami kwadratowymi, przy czym w pierwszej kolejności powinny być podane książki i artykuły, następnie akty prawne, normy a jako ostatnie źródła internetowe. Odwołania do pozycji bibliograficznych powinny być w postaci ,,[2]" w przypadku pojedynczego odwołania lub "[2, 4, 5, 6, 7]". W przypadku odwołań do kolejnych pozycji dopuszczalne jest także stosowanie formy ,,[2, 4-7]". W przypadku cytatu dosłownego powinien być podany także numer strony, np. [7, s.12].

Dozwolone są także inne, konsekwentnie stosowane, wersje odwołań do pozycji bibliograficznych.

#### <span id="page-23-0"></span>**1.19. Streszczenie**

Praca powinna być zamknięta stroną ze streszczeniami w językach polskim i angielskim, przygotowaną według odrębnych wytycznych. W streszczeniu anglojęzycznym należy stosować oficjalne angielskie nazwy Politechniki Rzeszowskiej im. I. Łukasiewicza (Ignacy Łukasiewicz Rzeszow University of Technology), Wydziału Budownictwa, Inżynierii Środowiska i Architektury (The Faculty of Civil and Environmental Engineering and Architecture) oraz katedr i zakładów (nazwy anglojęzyczne dostępne są na internetowych stronach uczelni). W żadnym przypadku nie należy tłumaczyć nazw jednostek automatycznymi translatorami. Bezwzględnie należy pamiętać, że streszczenia przetłumaczone translatorem zawierają liczne błędy gramatyczne, a dobór słownictwa jest często nieodpowiedni do stosowanych określeń technicznych, dlatego takie streszczenia wymagają uważnej korekty językowej przez osobę z bardzo dobrą znajomością języka angielskiego.

#### <span id="page-24-0"></span>**1.20. Okładka płyty CD i opis płyty**

Załączona do pracy płyta CD powinna być umieszczona na końcu pracy w kopercie z nadrukiem jak na [Rys. 1.4.](#page-24-2) Na samą płytę powinny być trwale naniesione informacje jak na [Rys. 1.4,](#page-24-2) może być to wykonane w postaci nadruku na płytę lub opis odręczny.

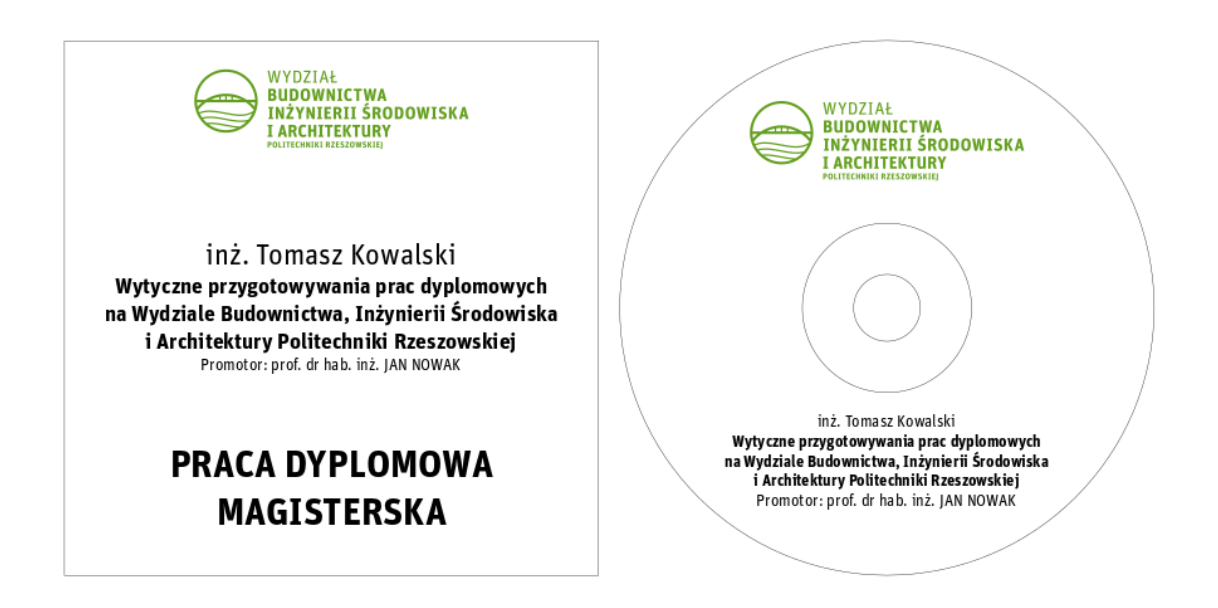

<span id="page-24-2"></span>Rys. 1.4. Okładka płyty CD i opis na płycie

#### <span id="page-24-1"></span>**1.21. Uwagi końcowe**

We wszystkich sprawach związanych z formatem pracy dyplomowej, które nie są opisane w tych wytycznych, Autor pracy powinien podejmować samodzielną decyzję. Każda taka decyzja powinna być konsekwentnie stosowana w całym dokumencie (wliczając ewentualne załączniki).

## <span id="page-26-0"></span>**2. Plakat**

#### <span id="page-26-1"></span>**2.1. Informacje ogólne**

Plakat w formacie A2 jest obowiązkowym elementem każdej pracy dyplomowej na każdym kierunku i stopniu studiów. W postaci elektronicznej (wersja PDF) powinien być nagrany na nośniku załączanym do drukowanej wersji pracy. Wersja papierowa nie jest obowiązkowa, może być jednak wymagana przez zakład/katedrę, w której jest wykonywana praca.

#### <span id="page-26-2"></span>**2.2. Format**

Plakat obowiązkowo powinien zawierać:

- czytelne logo WBIŚiA PRz (pełna wersja wraz z nazwą wydziału),
- imię i nazwisko autora pracy, w przypadku prac magisterskich poprzedzone tytułem zawodowym ("inż." lub "lic."),
- tytuł pracy,
- imię i nazwisko promotora (z tytułem i stopniami naukowymi),
- frazę ,,Praca dyplomowa inżynierska" lub ,,Praca dyplomowa magisterska",
- streszczenie pracy,
- zasadniczą treść plakatu.

Zasadnicza treść plakatu powinna zawierać najważniejsze wyniki lub osiągnięcia przedstawione w pracy (w postaci rysunków, tabel, wykresów lub w wyjątkowych przypadkach opisu słownego). Szczegółowy format plakatu może być narzucony przez jednostkę, w której jest wykonywana praca dyplomowa. Poster może być, za zgodą promotora, przygotowany w całości w języku angielskim. W przypadku prac architektonicznych format plakatu może być, za zgodą promotora, powiększony do formatu A1 lub A0.

Plakat może zostać wykorzystany (przy zachowaniu ochrony wynikającej z ustawy z dnia 4 lutego 1994 r. o prawie autorskim i prawach pokrewnych, Dz.U. z 2006 r. Nr 90, poz. 631 z późniejszymi zmianami) w części lub w całości przez WBIŚiA PRz w celach dydaktycznych, do prowadzenia badań własnych oraz w celach promocyjnych.

Przykład plakatu jest przedstawiony na [Rys. 2.1-](#page-27-0)2.3.

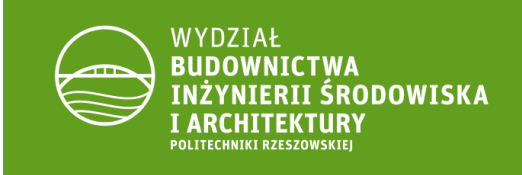

#### inż. Tomasz Kowalski

Wytyczne przygotowywania prac dyplomowych na Wydziale Budownictwa, Inżynierii Środowiska i Architektury Politechniki Rzeszowskiej Promotor: prof. dr hab. inż. JAN NOWAK

#### PRACA DYPLOMOWA MAGISTERSKA

Witym miejscu streszczenie pracy w języku polskim. Poniżej znajduje się przykładowy rysunek, w jego miejsce należy<br>Wikim iniejscu streszczenie pracy w języku polskim. Poniżej znajduje się przykładowy rysunek, w jego miejsc tabelé czy wykresy mogą być uzupełnione krótkim słownym opisem.

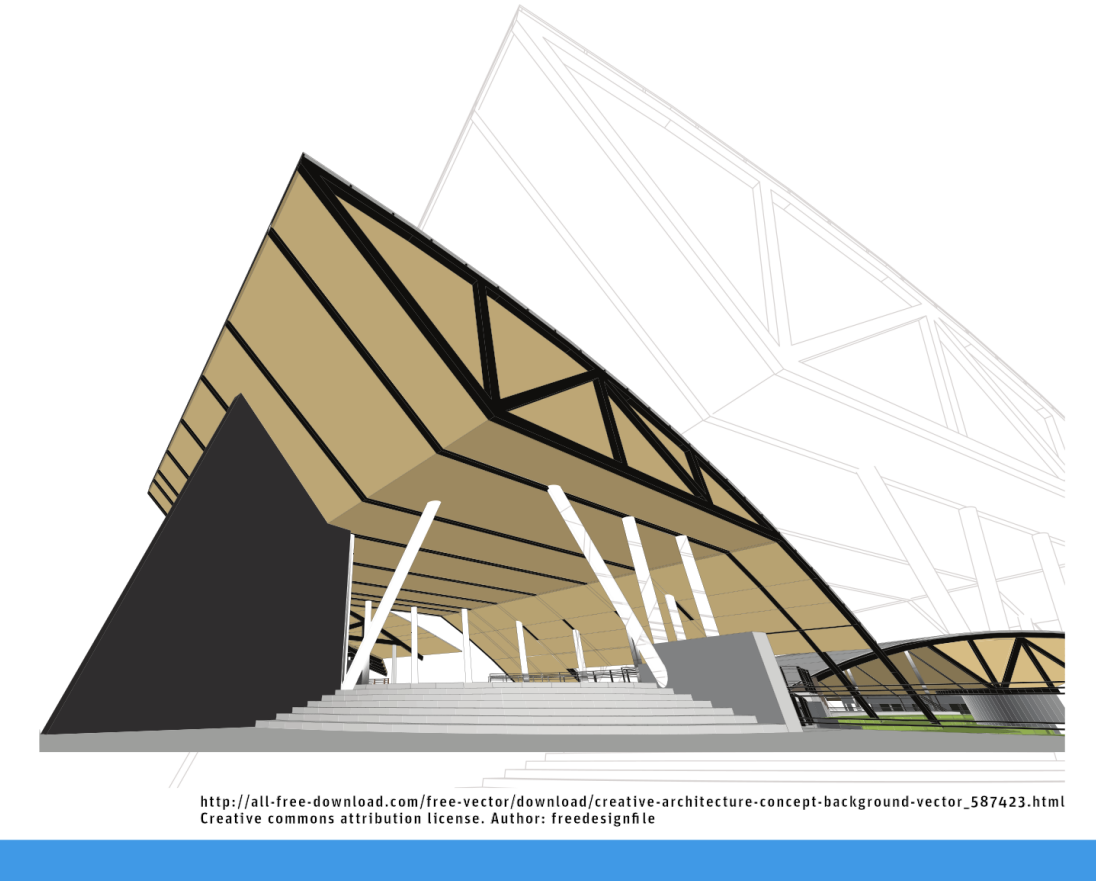

<span id="page-27-0"></span>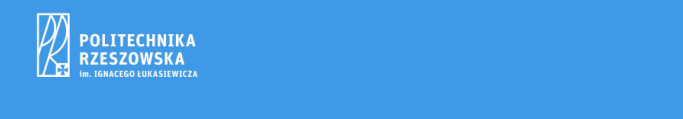

Rys. 2.1. Pierwszy przykład plakatu załączonego do pracy dyplomowej

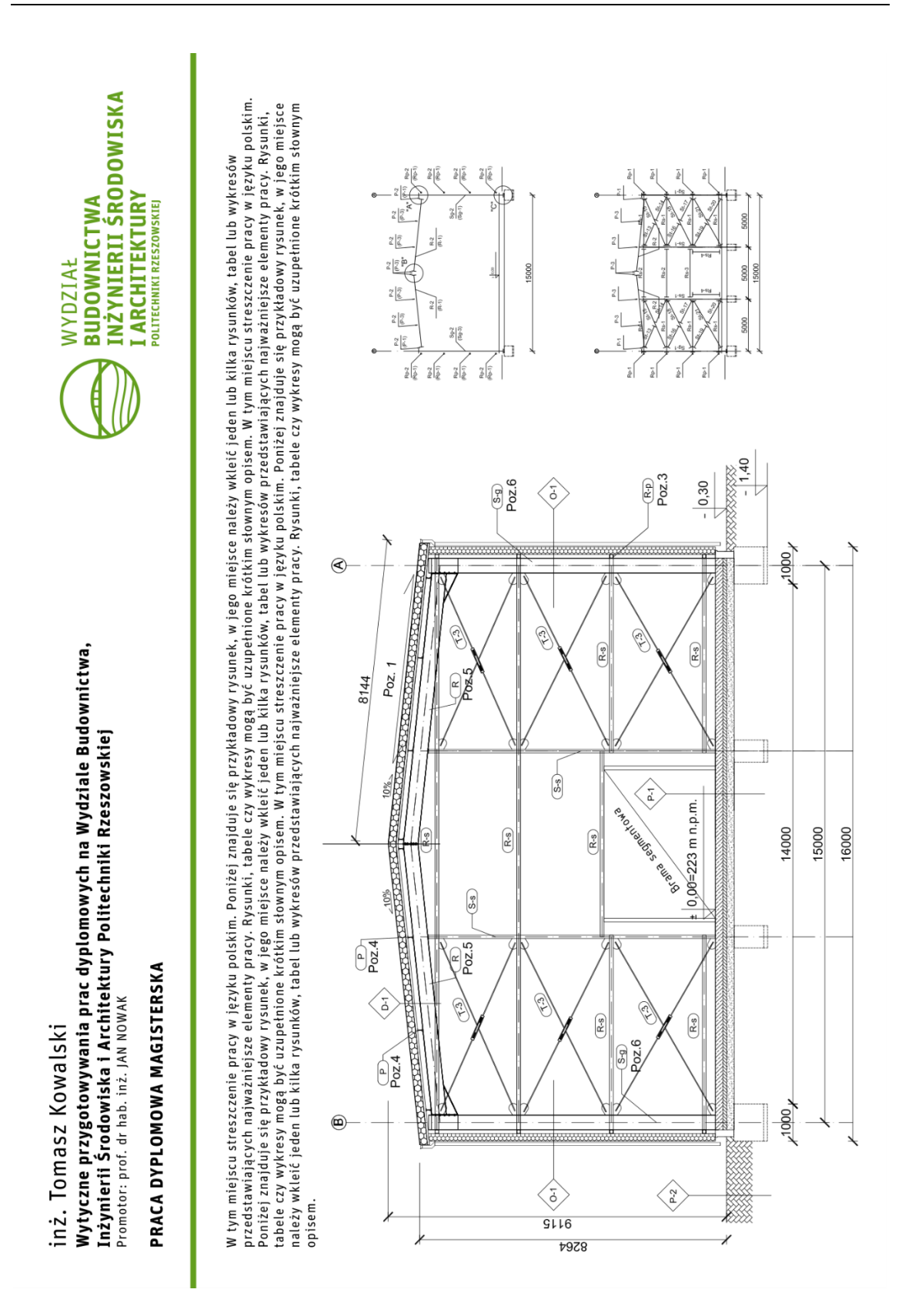

<span id="page-28-0"></span>Rys. 2.2. Drugi przykład plakatu załączonego do pracy dyplomowej

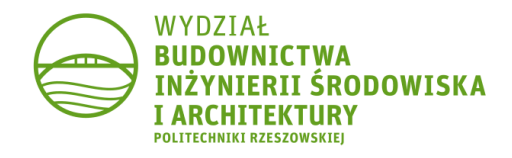

#### inż. Tomasz Kowalski Wytyczne przygotowywania prac dyplomowych na Wydziale Budownictwa, Inżynierii Środowiska i Architektury Politechniki Rzeszowskiej Promotor: prof. dr hab. inż. JAN NOWAK

#### PRACA DYPLOMOWA MAGISTERSKA

W tym miejscu streszczenie pracy w języku polskim. Poniżej znajduje się przykładowy rysunek, w jego miejsce należy<br>wkleić jeden lub kilka rysunków, tabel lub wykresów przedstawiających najważniejsze elementy pracy. Rysunki tabelé czy wykresy mogą być uzupełnione krótkim słownym opisem.

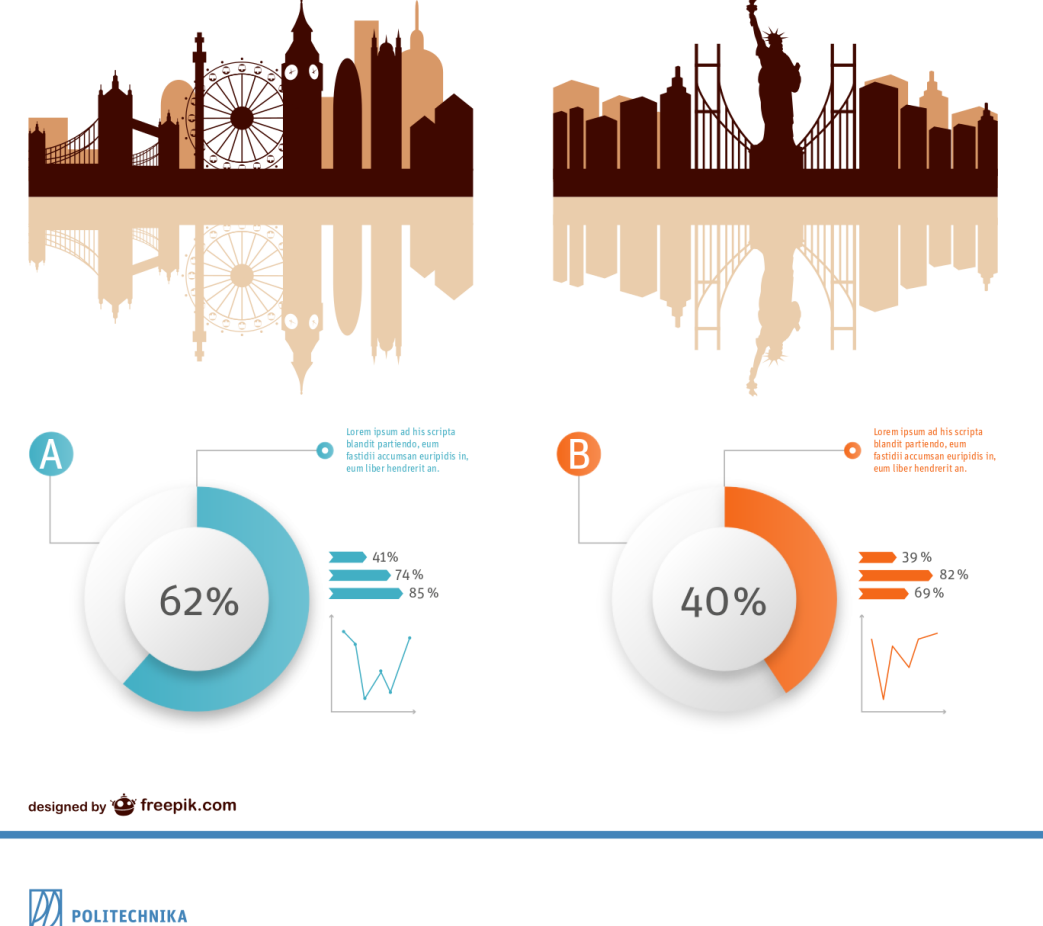

<span id="page-29-0"></span>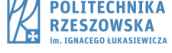

Rys. 2.3. Trzeci przykład plakatu załączonego do pracy dyplomowej

## <span id="page-30-0"></span>**Spis rysunków**

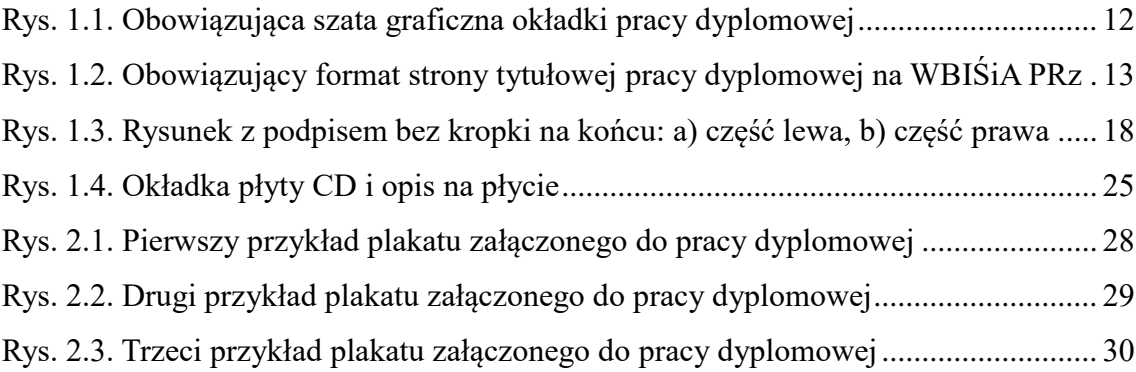

## <span id="page-30-1"></span>**Spis tabel**

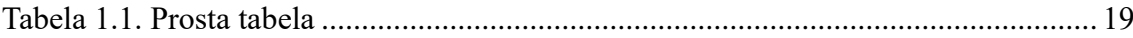

## <span id="page-30-2"></span>**Spis załączników**

Załącznik 1. LibreOffice Writer Załącznik 2. Microsoft Office Standard

### <span id="page-32-0"></span>**Bibliografia**

- [1] Kołodziej J., Nowak K., Adamski T.: *Pierwszy przykład opisu pozycji książkowej.*  PWN, Warszawa 2016.
- [2] Kowalski A., Zabłocki T., Adamski T.: *Drugi przykład opisu pozycji książkowej.* Arkady, Warszawa 2001.
- [3] Kowalski A., Nowak K.: Przykład opisu artykułu naukowego z czasopisma. *Czasopismo Naukowe.* 12:56-84, 1998.
- [4] Madej Z., Adamski K.: Przykładowy artykuł w czasopiśmie akademickim. *Czasopismo Akademickie.* 2004, 3:15-25.
- [5] PN-EN 1992-1-1:2008. Eurokod 2: Projektowanie konstrukcji z betonu.
- [6] Ustawa z dnia 27 lipca 2005 r. Prawo o szkolnictwie wyższym (Dz.U. 2005 Nr 164, poz. 1365 ze zm.).
- [7] Rozporządzenie Ministra Nauki i Szkolnictwa Wyższego z dnia 26 września 2016 r. w sprawie szczegółowego trybu i warunków przeprowadzania czynności w przewodzie doktorskim (Dz.U. 2016, poz. 1586).
- [8] Kowalski Z.: *Format pracy dyplomowej na wydziałach technicznych*, http://www.adres.strony.pl/polozenie/na/serwerze/opis.html, dostęp: 1.01.2016.
- [9] *Konstrukcje stalowe*. http://www.adres.pl/autor/nie/zostal/podany/opis.html, dostęp: 1.01.2016.

#### STRESZCZENIE PRACY DYPLOMOWEJ <MAGISTERSKIEJ/INŻYNIERSKIEJ> **TYTUŁ**

Autor: Imię i nazwisko Opiekun: tytuł, stopień, imię i nazwisko Słowa kluczowe: nie więcej niż 5 słów w 2 wierszach, oddzielone przecinkami

Tekst streszczenia, nie więcej niż 10 wierszy. Tekst streszczenia, nie więcej niż 10 wierszy. Tekst streszczenia, nie więcej niż 10 wierszy.

I. LUKASIEWICZ RZESZOW UNIVERSITY OF TECHNOLOGY Rzeszów, 2017 Faculty of Civil and Environmental Engineering and Architecture Department of ….

#### DIPLOMA THESIS <MS/BS> ABSTRACT **TITLE**

Author: Imię i nazwisko Supervisor: tytuł, stopień, imię i nazwisko Keywords: nie więcej niż 5 słów w 2 wierszach, oddzielone przecinkami

Tekst streszczenia, nie więcej niż 10 wierszy. Tekst streszczenia, nie więcej niż 10 wierszy. Tekst streszczenia, nie więcej niż 10 wierszy.